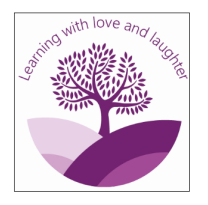

## **KS1 Progressions of Skills-Computing**

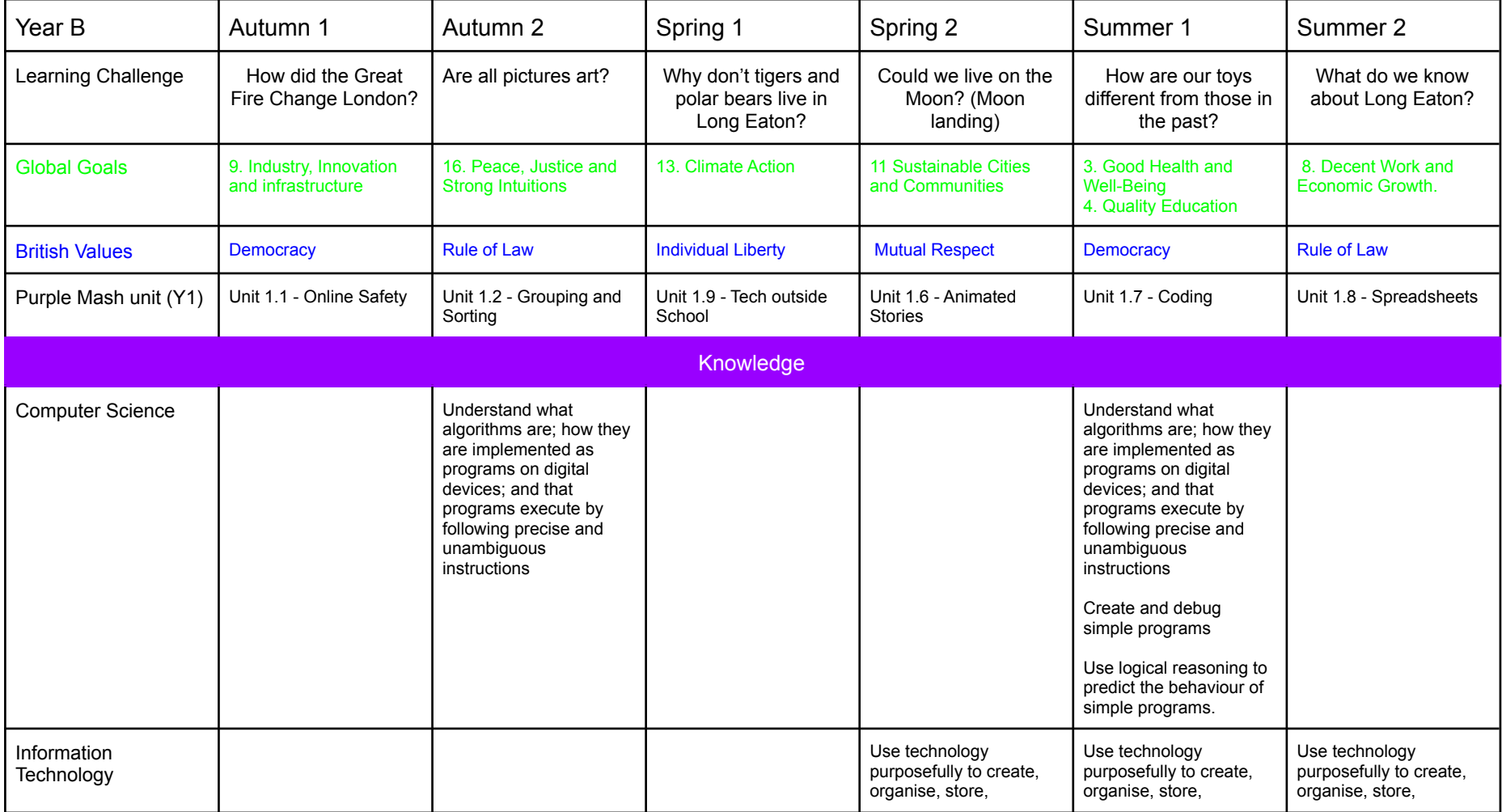

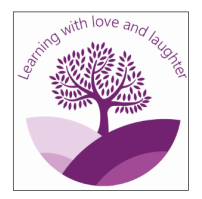

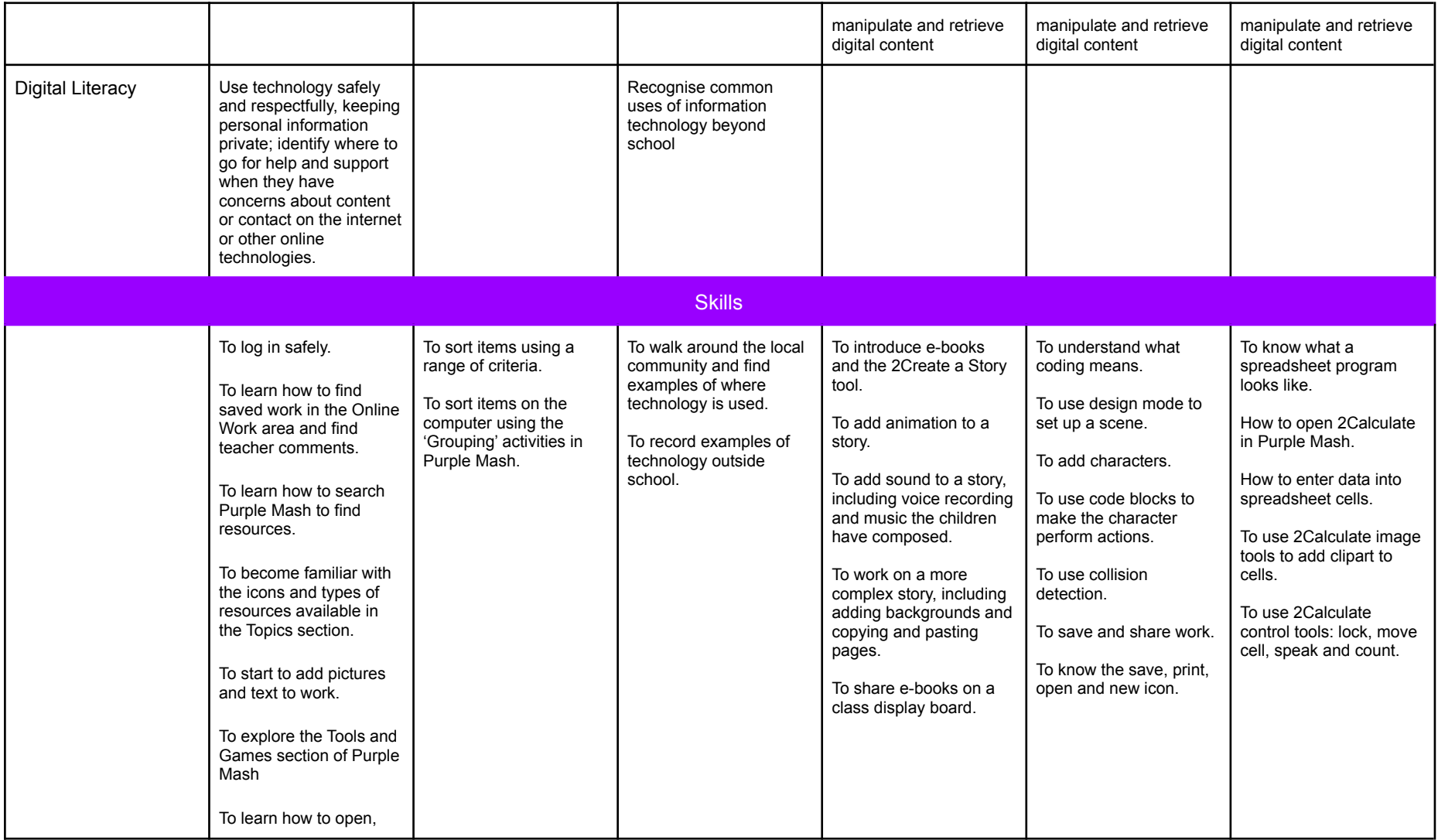

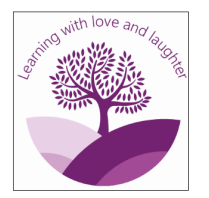

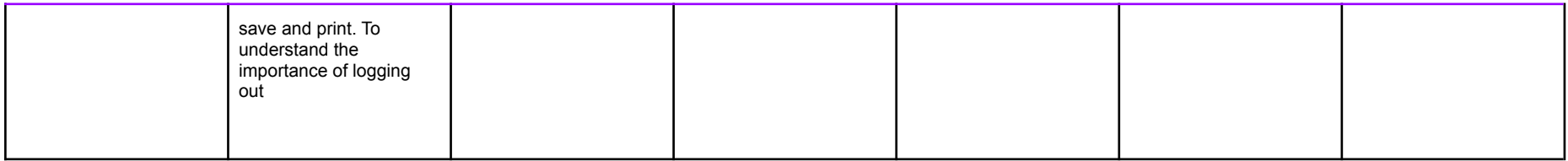

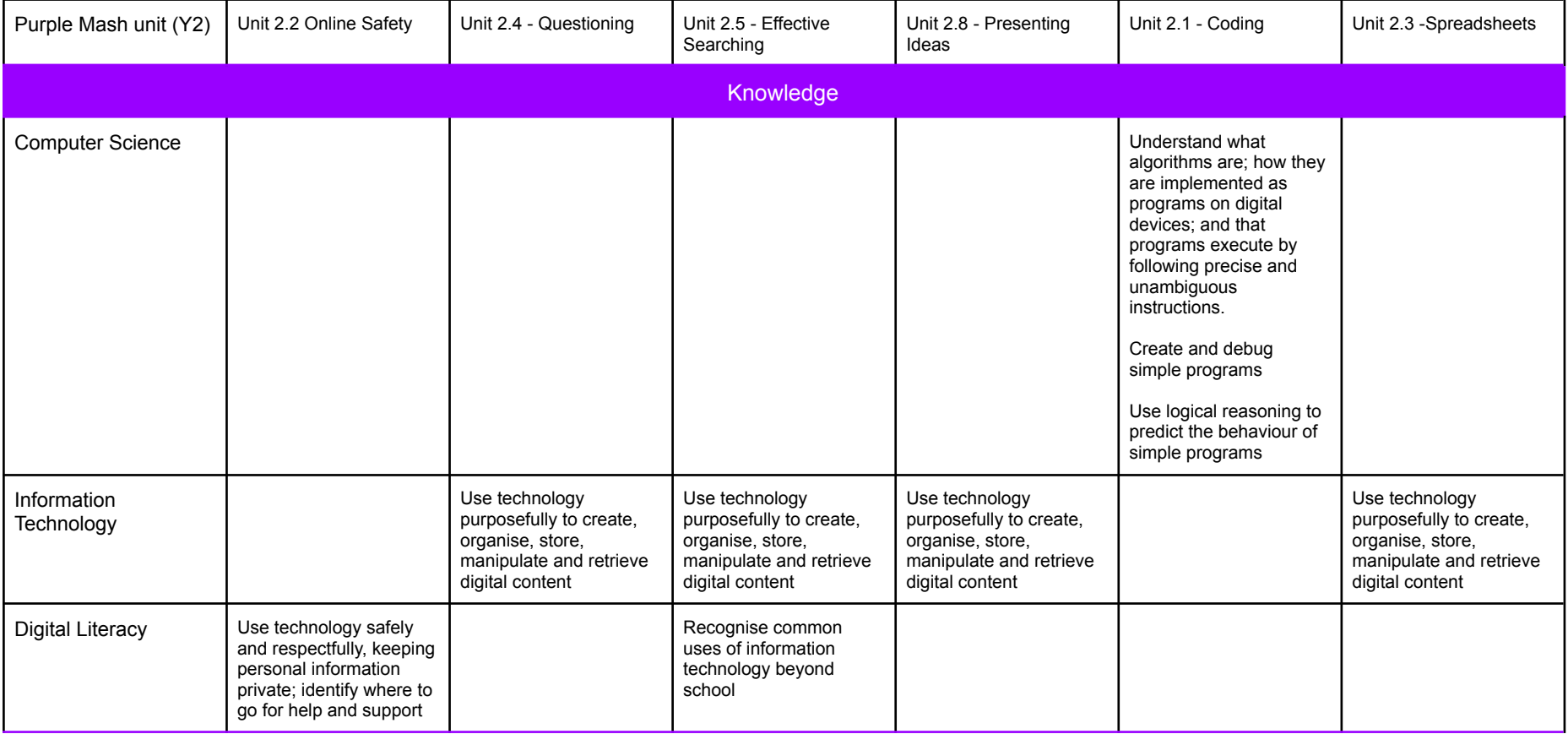

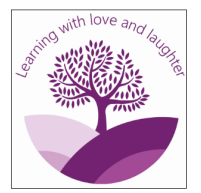

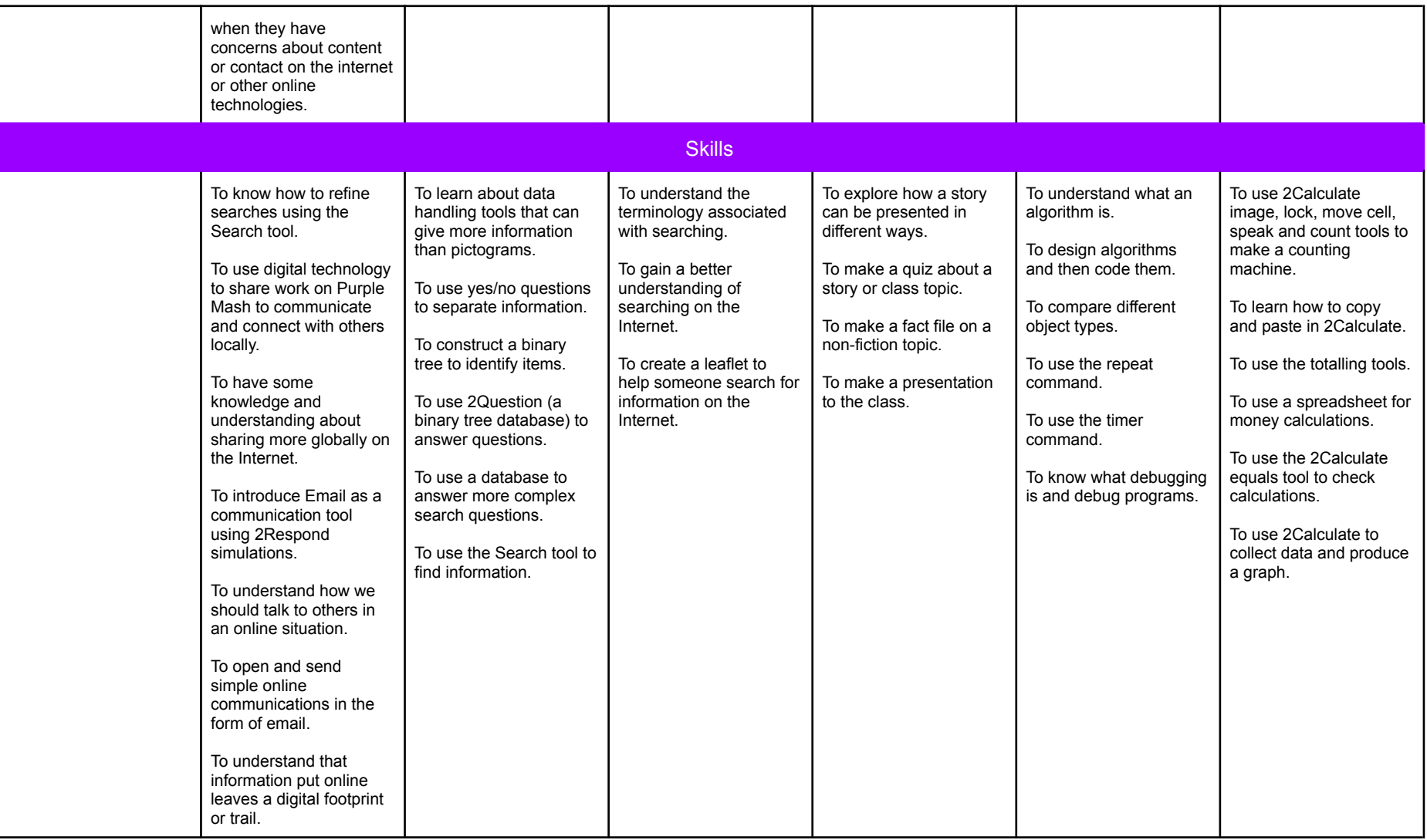

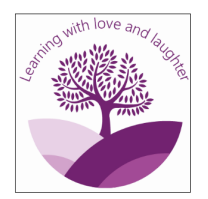

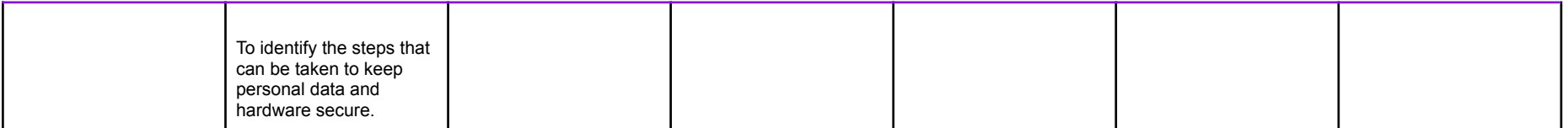